## *Anmeldung*

## zu folgendem Kurs

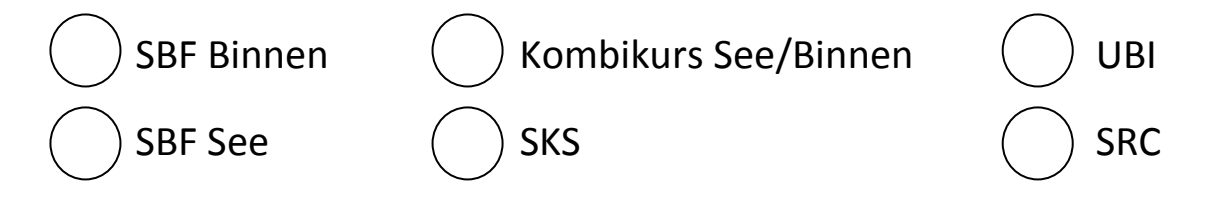

Bitte zutreffendes ankreuzen und Formular in Druckbuchstaben ausfüllen

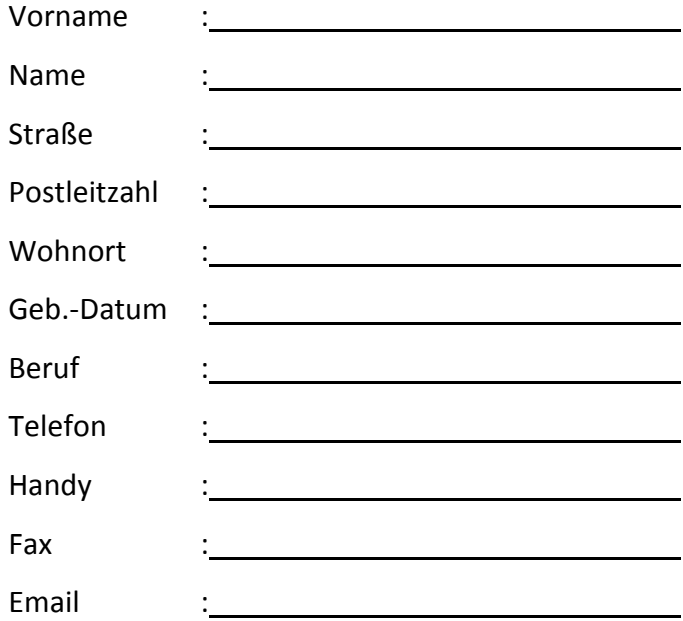

Hiermit melde ich mich verbindlich zu dem von mir gewählten Kurs verbindlich an. Nach Eingang der Anmeldung bekomme ich von der Firma Bootsfahrschule-OWL eine Eingangsbestätigung. Ich habe die allgemeinen Geschäftsbedingungen gelesen und akzeptiert.

Ort: Datum:

Unterschrift:

Bei minderjährigen zusätzlich die des gesetzl. Vertreters